# **Maxwell-Boltzmann distribution as a function of particle speed at different temperatures**

# **All calculations for a Helium Atom with atomic mass = 4 amu**

```
import numpy as np
import matplotlib.pyplot as pl
from scipy.integrate import simps
```
## **The Different Temperatures**

```
T = [10,100,300,500,1000,5000,10000] #in units of K
mass = 4 #mass in a.m.u
#print(E)
col = ["red","green","blue","cyan","magenta","purple","black"]
#print (col)
leg = ["10 K", "100 K", "300 K", "500 K", "1000 K", "5000 K", "10000 K"]
#print(leg)
```
k B =  $8.617*10**(-2)$  # units of meV K^(-1)

### **Initializing the speeds and the distribution**

```
v = np.arange(0, 1000, 0.1)print('length of v = ', len(v))
n temp = 7
npoints = 10000
vD = np.zeros([n_temp,npoints])
#vD.shape
    length of v = 10000
```
## $\rightarrow$  This function calculates the MB Distribution at temperature  $Temp$

```
def MBDis(v,Temp):
  return (np.sqrt(2/np.pi)*((mass/(k_B*Temp))**(1.5))*(v*v)*np.exp(-(mass*v*v)/(2*k_B*Temp)))
for i in range(n temp):
    vD[i] = MBDis(v, T[i])pl.close()
pl.rcParams.update({'font.size': 14})
pl.rcParams["figure.figsize"] = [12,9]
for i in range(n temp):
    p1.plot(v, vD[i,:], color = col[i], label = leg[i], ls = '-', linewidth = 2)#pl.plot(v,vD[i,:], dashlist[i], color = col[i], label = leg[i], ls = '.', linewidth = 2)
#pl.plot((E/(k_B*T)),BD)
#pl.xscale("log")
#pl.yscale("log")
pl.grid(True, which="both")
pl.title('Speed Distribution', fontweight = 'bold', pad = 30)
pl.xlabel(r'$v$', fontsize=18, color='black')
pl.ylabel(r'$f_{MB}(v)$', fontsize=18, color='black')
pl.legend()
pl.xlim(0,50)
H \cap I \cup I \in \Lambda 1)
```
https://colab.research.google.com/drive/1222cTcCmiziXl0ILrIB0D35hanhFghIR#scrollTo=dEQjsdsDLDF1&printMode=true 1/4

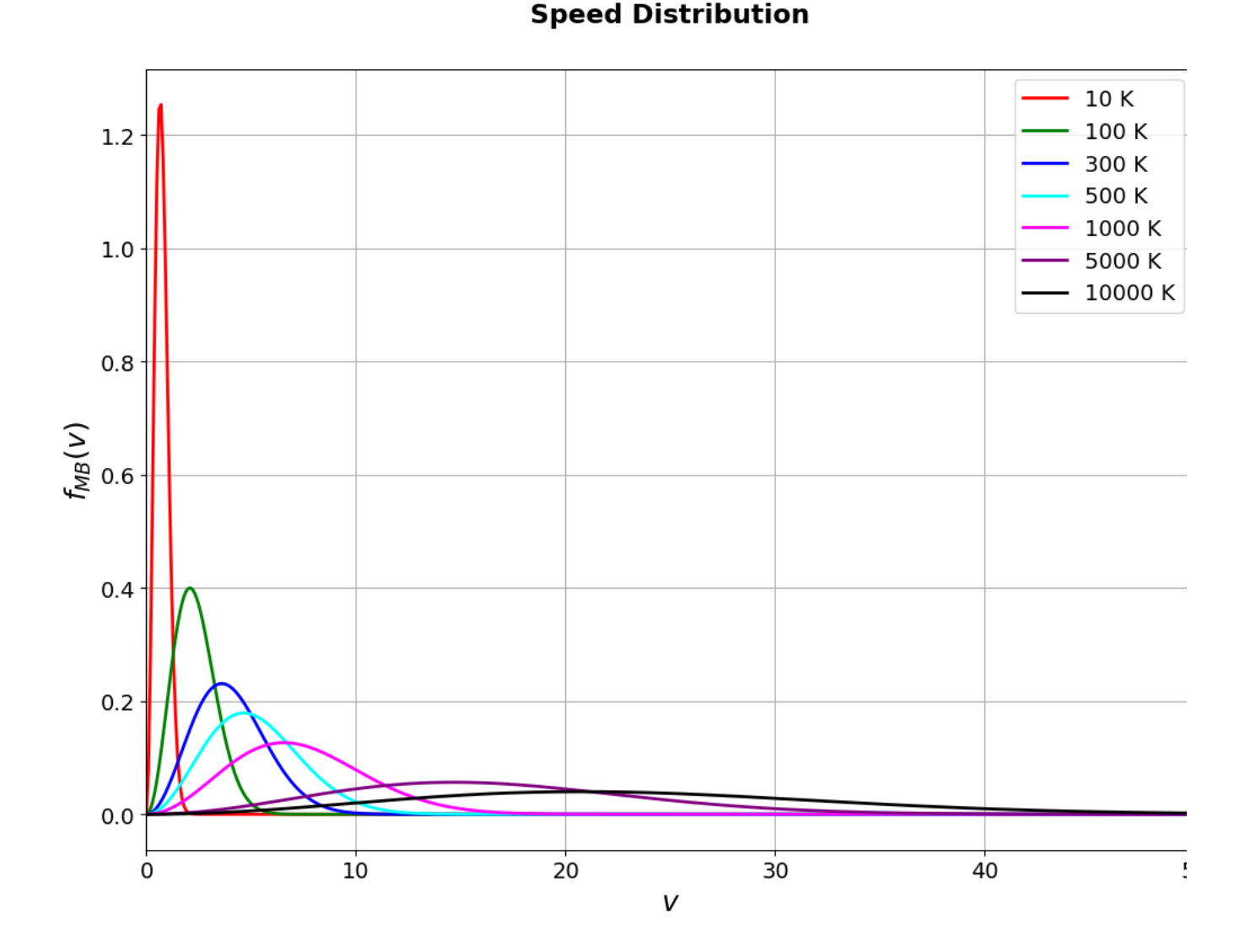

 $V_{rms}\equiv$  Root Mean Square speed;  $V_{mp}\equiv$  Most Probable Speed;  $V_{mean}\equiv$  average speed  $\bullet$  Calculating the  $V_{rms}$ ,  $V_{mp}$  and  $V_{mean}$  of a Maxwell-Boltzmann Distribution at temperature  $Temp$ 

**v** Initializing  $V_{rms}$ ,  $V_{mm}$ ,  $V_{mean}$ 

```
v rms = np.zeros(n temp, dtype = float)
v mp = np.zeros(n temp, dtype = float)
v_mean = np.zeros(n_temp, dtype = float)
maxval p index = np.zeros(n temp, dtype = int)
```
# $\bullet\,$  The most probable speed  $V_{mp}$

```
maxval_p_index = np.argmax(vD, axis =1)
#print (maxval_p_index)
v_mp = v[maxval_p_index]
#for i in range(len(maxval_p_index)):
  #print(maxval_p_index[i], v[maxval_p_index[i]], vD[i,maxval_p_index[i]])
print ("The most probable speeds at different temperatures")
for i in range (n temp):
 print ("Temperature", T[i], "K: " "%4.2f" %v mp[i], "m/s")
```

```
The most probable speeds at different temperatures
Temperature 10 K: 0.70 m/s
Temperature 100 K: 2.10 m/s
Temperature 300 K: 3.60 m/s
Temperature 500 K: 4.60 m/s
Temperature 1000 K: 6.60 m/s
Temperature 5000 K: 14.70 m/s
Temperature 10000 K: 20.80 m/s
```
# $\cdot$  The mean speed  $V_{mean}$

```
def integ_v(v, Temp):
 return np.sqrt(2/np.pi)*((mass/(k B*Temp))**(1.5))*(v**3)*np.exp(-(mass*v*v)/(2*k B*Temp))
```

```
def MeanSpeed(v,Temp):
  integrand = integ_v(v, Temp)
  #print('From MeanSpeed integrand =', integrand)
  return simps(integrand, v)
```

```
for i in range(n temp):
  v mean[i] = MeanSpeed(v,T[i])
```

```
print ("The mean speeds at different temperatures")
for i in range (n temp):
  print ("Temperature", T[i], "K: " "%4.2f" %v mean[i], "m/s")
    The mean speeds at different temperatures
    Temperature 10 K: 0.74 m/s
    Temperature 100 K: 2.34 m/s
     Temperature 300 K: 4.06 m/s
     Temperature 500 K: 5.24 m/s
    Temperature 1000 K: 7.41 m/s
    Temperature 5000 K: 16.56 m/s
    Temperature 10000 K: 23.42 m/s
```
## $\cdot$  The Root Mean Square speed  $V_{rms}$

```
def integ_vsq(v, Temp):
    return np.sqrt(2/np.pi)*((mass/(k B*Temp))**(1.5))*(v**4)*np.exp(-(mass*v*v)/(2*k B*Temp))
  def MeanSpeedSq(v,Temp):
    a = min(v)b = max(v)integrand = integ_vsq(v, Temp)
    #print('From MeanSpeed integrand =', integrand)
    return simps(integrand, v)
  for i in range(n temp):
    v_rms[i] = np.sqrt(MeanSpeedSq(v,T[i]))
  print ("The root mean square speeds at different temperatures")
  for i in range (n temp):
    print ("Temperature", T[i], "K: " "%4.2f" %v_rms[i], "m/s")
      The root mean square speeds at different temperatures
      Temperature 10 K: 0.80 m/s
      Temperature 100 K: 2.54 m/s
      Temperature 300 K: 4.40 m/s
      Temperature 500 K: 5.68 m/s
      Temperature 1000 K: 8.04 m/s
      Temperature 5000 K: 17.98 m/s
      Temperature 10000 K: 25.42 m/s
\blacktriangledown Tabling V_{mn}, V_{mean}, V_{rms}
```
# print ()

# $\sim$  **Comparing the ratios**  $V_{mean}/V_{mp}$  and  $V_{rms}/V_{mp}$

```
vel_ratios = np.zeros((n_temp,3))
print ("The theoretical ratios at any temperature T are = ",1.128, 1.224)
print ("The Calculated ratios are ")
for i in range(n_temp):
  vel\_ratios[i,0] = v_mpi[i]/v_mpi[i]vel\_ratios[i,1] = v_mean[i]/v_mp[i]vel\_ratios[i,2] = v\_rms[i]/v\_mp[i]<br>print(" %8.3f %8.3f " %(vel_r
  print(" %8.3f %8.3f " %(vel_ratios[i,1], vel_ratios[i,2] ), "for temp =", T[i],"K")
    The theoretical ratios at any temperature T are = 1.128 1.224
    The Calculated ratios are 
        1.058 1.148 for temp = 10 K<br>1.115 1.211 for temp = 100 W
                             for temp = 100 K 1.127 1.223 for temp = 300 K
         1.139 1.236 for temp = 500 K
        1.122 1.218 for temp = 1000 K<br>1.127 1.223 for temp = 5000 K
         1.127 1.223 for temp = 5000 K<br>1.126 1.222 for temp = 10000 l
                           for temp = 10000 K
```
 $\checkmark$  1s completed at 2:57 PM

https://colab.research.google.com/drive/1222cTcCmiziXl0ILrIB0D35hanhFghIR#scrollTo=dEQjsdsDLDF1&printMode=true 4/4

 $\bullet \times$